# **Neutrino interaction classification with ResNet18**

Andy Chappell

08/11/2022 LArSoft Workshop

#### Introduction

- An overview of transfer learning
	- We'll be working with a pretrained ResNet18
	- How was the ResNet trained previously?
	- What happens when you introduce never-seen-before classes?
- Task 1: Introduce quasi elastic and resonant neutral current interactions to a network that has never seen them before
- Task 2: Investigate the network performance
- Task 3: Fine-tune the network to improve performance
- Task 4: Re-investigate the network performance

# An aside 32 and 32 and 33 and 33 and 33 and 33 and 33 and 33 and 33 and 33 and 33 and 33 and 33 and 33 and 33 and 33 and 33 and 33 and 33 and 33 and 33 and 33 and 33 and 33 and 33 and 33 and 33 and 33 and 33 and 33 and 33

- In this tutorial we'll be introducing you to the practical use of transfer learning
- This is in part to encourage you to make use of transfer learning, because we don't do it enough in neutrino physics – GPUs are expensive and resource hungry, and it's no fun to wait 3 days for your results
- When available, transfer learning can save you a tremendous amount of time in achieving high performance
- Some training tasks won't even be tractable without it (e.g. limited training sample)
- However, today we need to come up with a task that can be undertaken in an afternoon using resources available on Google Colab
	- This necessarily requires that the task is quite simple
	- As such, transfer learning here is not likely to be obviously superior to training from scratch
	- However, the mechanics of the process are 'real-world' and so will transfer to your realworld use cases
	- It also means we won't have a test set, only training and validation (why is this potentially problematic?)

#### ResNet18 4

- ResNet18 is one of many pretrained networks available through PyTorch torchvision
	- Pretrained on [ImageNet](https://image-net.org/index) a database of millions of photographs, comprising 1000 classes
	- 11,178,051 trainable parameters (this is the smallest ResNet)
- I don't recall ever seeing a puppy in a LArTPC, how is this relevant to neutrinos?
	- Networks learn features at different scales
	- Shallow layers learn the most primitive structures
	- Deep layers learn the most abstract features
	- Those early layers are still relevant in neutrino interactions

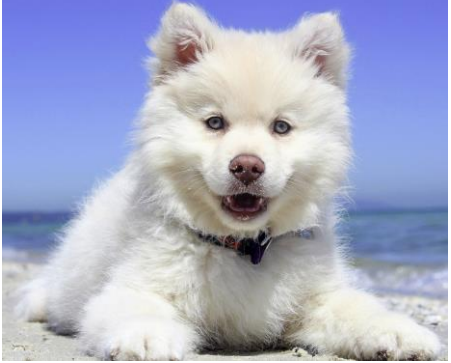

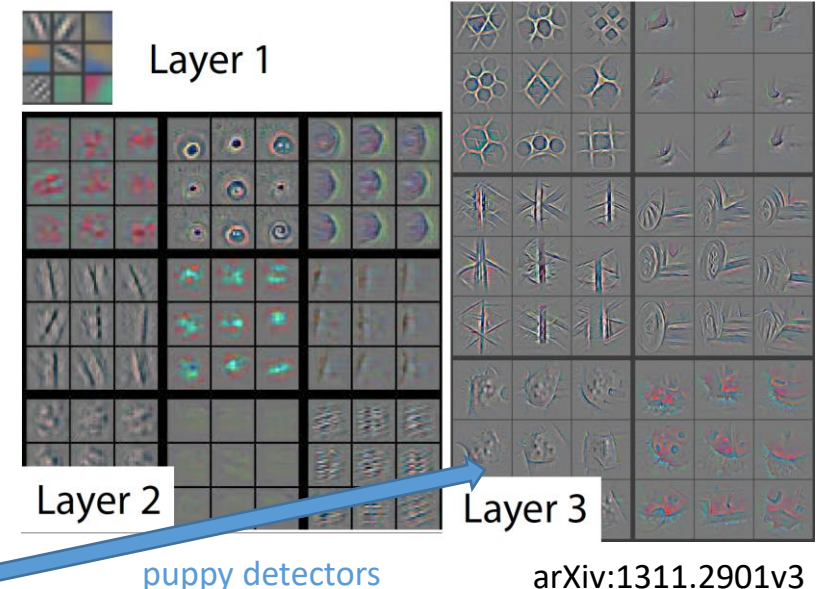

#### Adapting ResNet18 to new use cases Theorem 2012 1994

- The standard pretrained ResNet18 targeted the 1000 classes from ImageNet
	- That's not what we want for classifying neutrino interactions
	- The network that you'll use as the starting point for the tasks was adapted to target two classes, quasi elastic and resonant charged current events
- What does this look like?

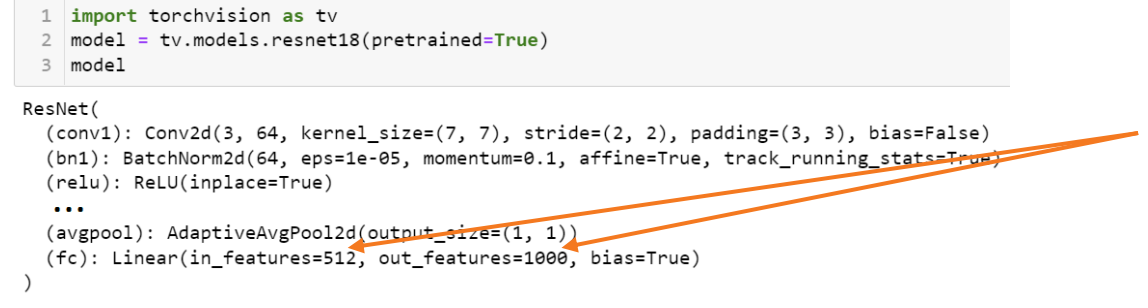

We want to change the number of output features, but we need to match the number of features output by the previous layer

• ResNet is structured such that the simplest change we can make to adapt to our use case is to replace the  $fc$  (fully connected) layer

#### Adapting ResNet18 to new use cases **6**

- The standard pretrained ResNet18 targeted the 1000 classes from ImageNet
	- That's not what we want for classifying neutrino interactions
	- The network that you'll use as the starting point for the tasks was adapted to target two classes, quasi elastic and resonant charged current events
- How do we modify the network?

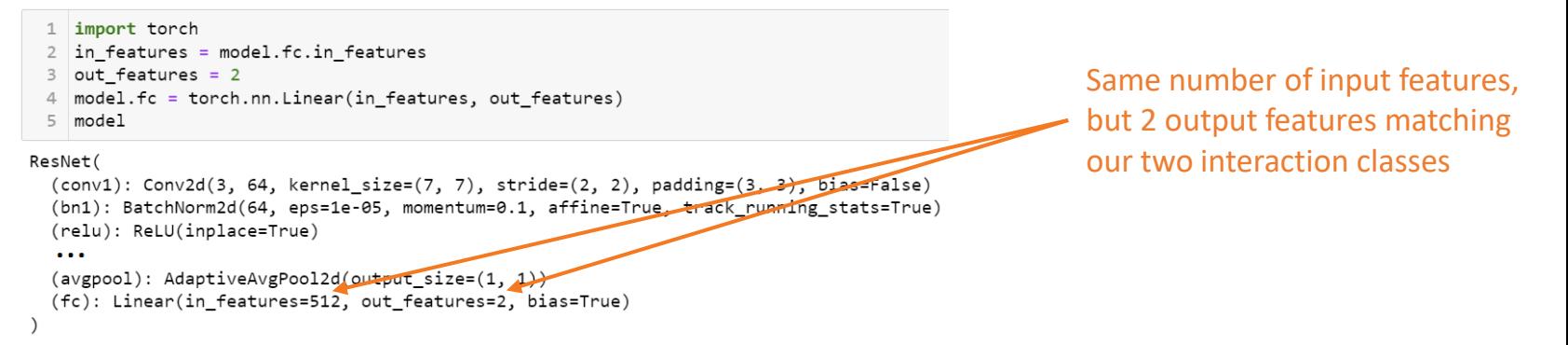

• We now have a network where almost all of the weights are those determined from training on ImageNet, but we now have an **untrained** fc layer

# Loading custom weights

- In the previous slides we took advantage of torchvision features to quickly and easily define our model architecture (ResNet18) and download and apply weights learned by training on ImageNet
- What if we have custom weights?
- We've already transfer learned the 1000-class ResNet to the 2-class network for you and stored the weights in a file called model baseline.pt
- We can load custom weights via

```
1 device = torch.device("cuda:0" if torch.cuda.is available() else "cpu")
```

```
2 model.load_state_dict(torch.load(filename, map_location=device))
```
• So, we now have a ResNet18 network initialized with weights that can classify CCQE and CCRES interactions

# Getting key files into Google Colab <sup>8</sup>

- There are a few Python scripts, a baseline set of model weights and many training images that you need access to for this tutorial
- You can find all of these files in this location

<https://drive.google.com/drive/folders/1M2KU1i8BtTeDAQdVYqyWBOJMOzhSyNlO?usp=sharing>

- Log into your Google account so you can create a short-cut to this location within your own Google Drive
- You'll need to move to the containing Transfer Learning folder so you can see the larsoft workshop files folder
- Adding a shortcut will greatly ease the process of making these files accessible to Google Colab
- You should now see a folder in your personal Google Drive called larsoft workshop files, the notebook will handle the rest, you'll just need to give Colab permission to access your Google Drive when it asks

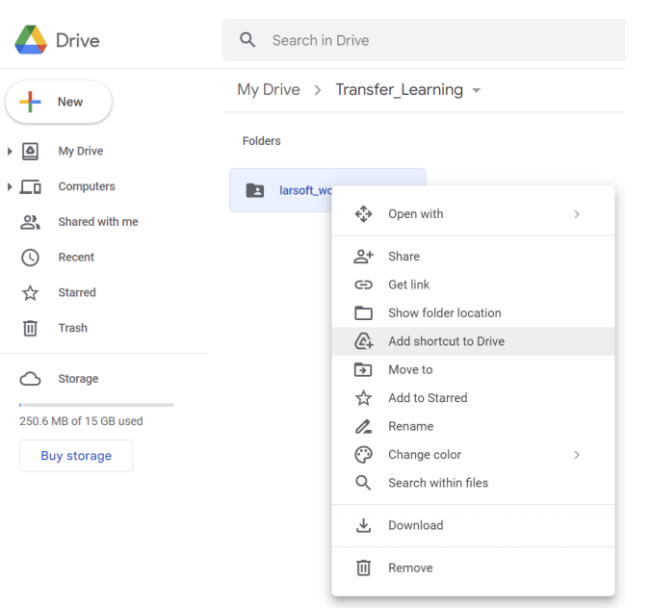

## Working with the notebook

- You can find a template notebook at
	- [https://github.com/AndyChappell/larsoft\\_workshop\\_2022](https://github.com/AndyChappell/larsoft_workshop_2022)
- You can load this following the same approach from the previous tutorial
- The notebook is self-describing and includes both pre -existing support code, but also a number of # TASK comments indicating where you are expected to write new code

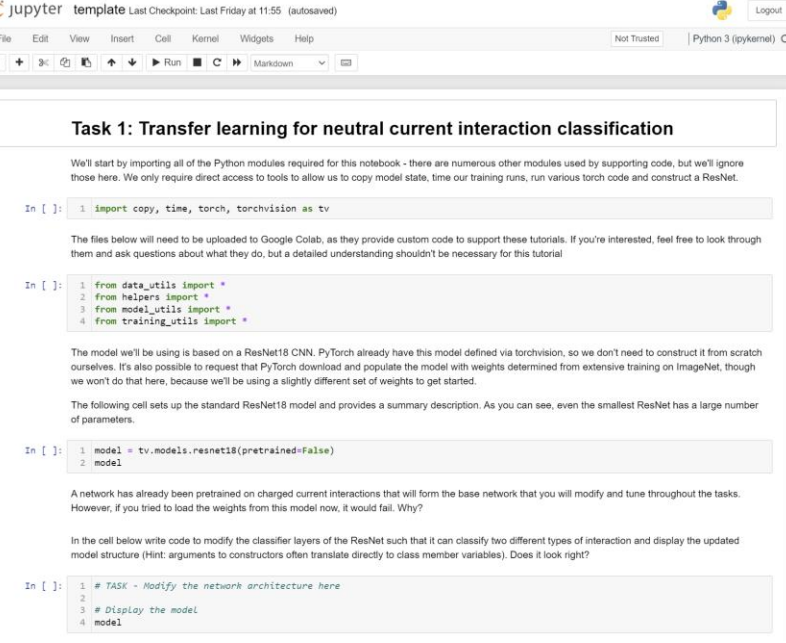

## Working with the notebook and the settlement of  $10^{10}$

- The notebook references various helper functions defined in four Python scripts included at the start of the notebook
	- If you start working with neural networks more in the future, you'll quickly discover that a lot of work goes into defining truth information and managing datasets (torchvision provides a lot of help here too, but sometimes you need custom datasets and more rarely custom dataloaders – as in the vertex finding network)
	- We've eliminated much of this overhead in this tutorial in the interest of time, but feel free to look through these scripts and ask questions if you're interested

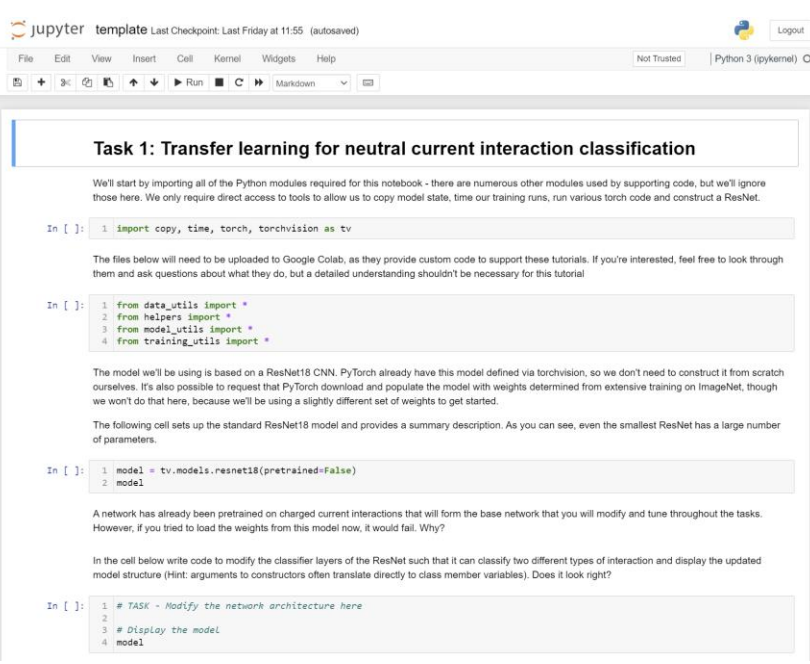

# Task 1: Classifying neutral current interactions  $11$

- The network defined in model baseline.pt has never seen a neutral current interaction
- We've provided you with a set of images containing, in addition to CC interactions, quasi elastic and resonant NC interactions
- Your task is to adapt the network so that, in addition to CC interactions, it can also classify these two new neutral current classes, but without modifying the weights in the feature extractor layers (that is, everything until the final, fully connected layer)
- To do this, you'll need to freeze the existing network weights and modify the fully connected layer

# Task 2: Investigating network performance  $12$

- Hopefully you have a trained network
- Now it's time to assess its performance
- What is the classification accuracy?
	- Are you impressed? Under-whelmed?
- What, if any, classes are being mixed up?
	- Produce a confusion matrix from the validation set
	- Do the errors make sense?

## Task 3: Finetuning the network and the set of the set of the set of the set of the set of the set of the set of the set of the set of the set of the set of the set of the set of the set of the set of the set of the set of

- The network you trained in task 1 only permitted changes to the classifier layer
- This is a particularly good way to train if you have some new examples from within existing classes that the network is familiar with
	- Maybe all of your CCRES interactions had zero or one proton and now you have some two proton examples
	- Primitive features of the network are unlikely to change, so you really just want it to learn the final classification step
	- Freezing the early layers and training only the fc layer permits rapid tuning of a network
- Introducing NC interactions however will yield some more fundamental differences in topologies and so we probably want to be able to finetune the earlier layers too
- Your task is to unlock all of the network parameters and continue training
	- What should the learning rate be?
	- For how long should you train?

## Task 4: Re-investigating network performance 14

• Same as task 2, but with your fully fine-tuned network